# **correlationMatrix Documentation**

*Release 0.2.0*

**Open Risk**

**Feb 21, 2022**

# **CONTENTS:**

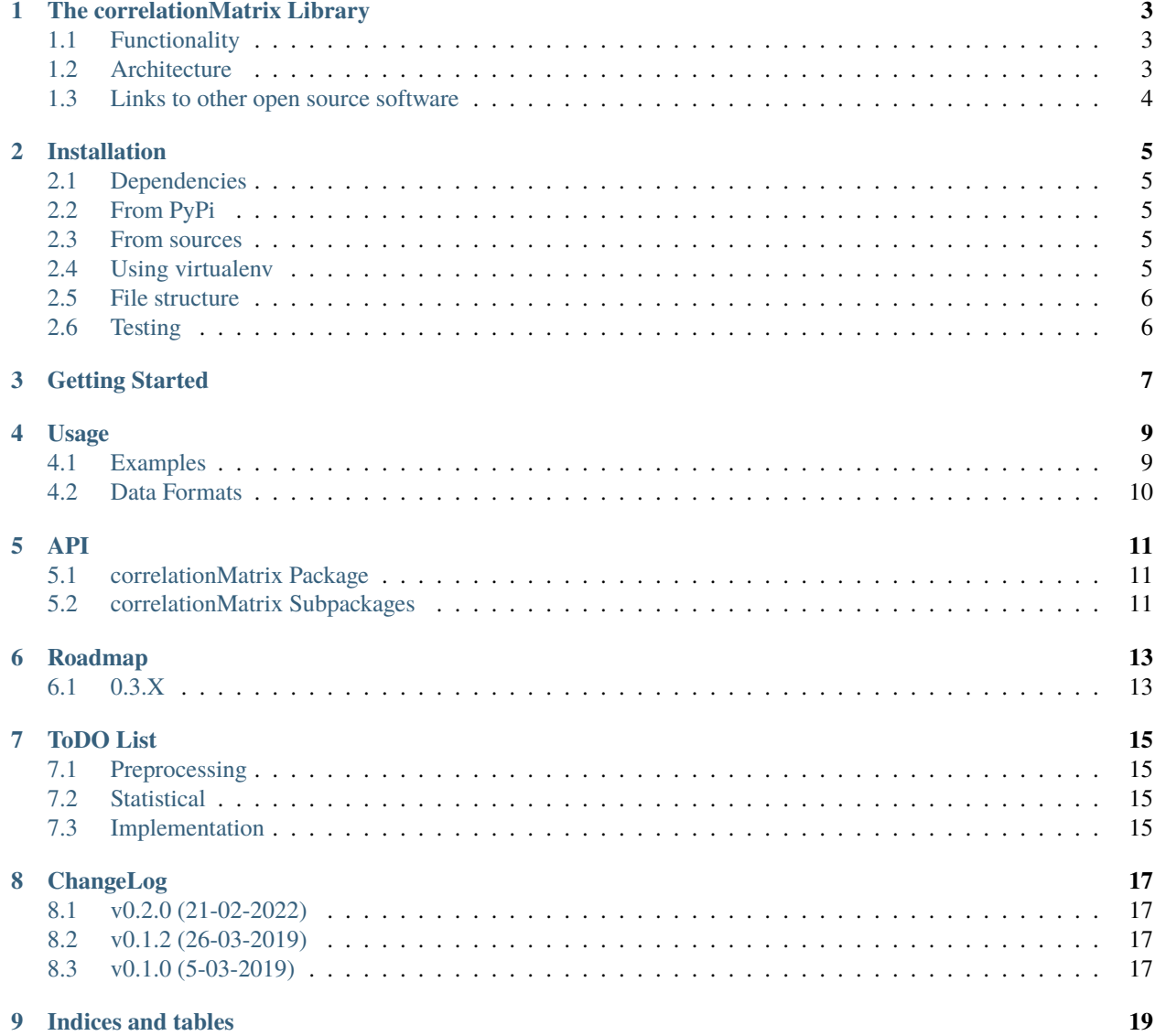

**NB: correlationMatrix is still in alpha release / active development. If you encounter issues please raise them in our github repository**

### **THE CORRELATIONMATRIX LIBRARY**

<span id="page-6-0"></span>correlationMatrix is a Python powered library for the statistical analysis and visualization of state correlation phenomena. It can be used to analyze any dataset that captures timestamped correlations in a discrete state space. Use cases include credit rating correlations, system state event logs and more.

- Author: [Open Risk](http://www.openriskmanagement.com)
- License: Apache 2.0
- Code Documentation: [Read The Docs](https://correlationmatrix.readthedocs.io/en/latest/)
- Mathematical Documentation: [Open Risk Manual](https://www.openriskmanual.org/wiki/correlation_Matrix)
- Training: [Open Risk Academy](https://www.openriskacademy.com/login/index.php)
- Development Website: [Github](https://github.com/open-risk/correlationMatrix)
- Production Instance: [OpenCPM](https://www.opencpm.com)

# <span id="page-6-1"></span>**1.1 Functionality**

You can use correlationMatrix to

- Estimate correlation matrices from historical event data using a variety of estimators
- Visualize event data and correlation matrices
- Characterise correlation matrices
- Manipulate correlation matrices (derive generators, perform comparisons, stress correlation rates etc.)
- Access standardized datasets for testing

**NB: correlationMatrix is still in active development. If you encounter issues please raise them in our github repository**

### <span id="page-6-2"></span>**1.2 Architecture**

- correlationMatrix supports file input/output in json and csv formats
- it has a powerful API for handling event data (based on pandas)
- provides intuitive objects for handling correlation matrices individually and as sets (based on numpy)
- supports visualization using matplotlib

# <span id="page-7-0"></span>**1.3 Links to other open source software**

- Duration based estimators are similar to etm, an R package for estimating empirical correlation matrices
- There is some overlap with lower dimensionality (survival) models like lifelines

**TWO**

### **INSTALLATION**

<span id="page-8-0"></span>You can install and use the correlationMatrix package in any system that supports the [Scipy ecosystem of tools](https://scipy.org/install.html)

### <span id="page-8-1"></span>**2.1 Dependencies**

- correlationMatrix requires Python 3
- It depends on numerical and data processing Python libraries (Numpy, Scipy, Pandas)
- The Visualization API depends on Matplotlib
- The precise dependencies are listed in the requirements.txt file.
- correlationMatrix may work with earlier versions of these packages but this has not been tested.

#### <span id="page-8-2"></span>**2.2 From PyPi**

```
pip3 install pandas
pip3 install matplotlib
pip3 install correlationMatrix
```
#### <span id="page-8-3"></span>**2.3 From sources**

Download the sources to your preferred directory:

```
git clone https://github.com/open-risk/correlationMatrix
```
### <span id="page-8-4"></span>**2.4 Using virtualenv**

It is advisable to install the package in a virtualenv so as not to interfere with your system's python distribution

```
virtualenv -p python3 tm_test
source tm_test/bin/activate
```
If you do not have pandas already installed make sure you install it first (will also install numpy)

```
pip3 install pandas
pip3 install matplotlib
pip3 install -r requirements.txt
```
Finally issue the install command and you are ready to go!

```
python3 setup.py install
```
### <span id="page-9-0"></span>**2.5 File structure**

The distribution has the following structure:

correlationMatrix The library source code model.py Main data structures estimators Estimator methods utils Helper classes and methods examples Usage examples datasets Contains a variety of datasets useful for getting started with correlationMatrix tests Testing suite

<span id="page-9-1"></span>**2.6 Testing**

It is a good idea to run the test-suite. Before you get started:

- Adjust the source directory path in correlationMatrix/\_init\_ and then issue the following in at the root of the distribution
- Unzip the data files in the datasets directory

python3 test.py

### **THREE**

### **GETTING STARTED**

<span id="page-10-0"></span>Check the Usage pages in this documentation

Look at the examples directory for a variety of typical workflows.

For more in depth study, the Open Risk Academy has courses elaborating on the use of the library

• Analysis of Credit Migration using Python correlationMatrix: [https://www.openriskacademy.com/course/view.](https://www.openriskacademy.com/course/view.php?id=38) [php?id=38](https://www.openriskacademy.com/course/view.php?id=38)

#### **FOUR**

### **USAGE**

<span id="page-12-0"></span>The correlationMatrix packages offers a lot of functionality. Here we break down some of the main workflows for those getting started

# <span id="page-12-1"></span>**4.1 Examples**

The examples directory includes python scripts and jupyter notebooks to help you get started

- Generating correlation matrices from data
- Manipulating correlation matrices
- Visualizing correlation matrices

#### **4.1.1 Python Scripts**

Located in examples/python (For testing purposes all examples can be run using the run\_examples.py script located in the root directory)

#### **Empirical correlation Matrix**

• empirical\_correlation\_matrix.py

Example workflows using correlationMatrix to estimate an empirical correlation matrix

#### **Matrix Operations**

• matrix\_operations.py

Examples using correlationMatrix to perform various correlation matrix operations

#### **Generate Synthetic Data**

• generate\_synthetic\_data.py

Example workflows using correlationMatrix to generate synthetic data. (Edit the dataset selector to switch between examples)

#### **Generate Visuals**

• generate\_visuals.py

Example workflows using correlationMatrix to generate visualizations

# <span id="page-13-0"></span>**4.2 Data Formats**

The correlationMatrix package supports a variety of input data formats for empirical (observation) data. Two key ones are described here in more detail. More detailed documentation about data formats provided at the correlation Matrix category at the [Open Risk Manual](https://www.openriskmanual.org/wiki/Category:correlation_Matrix)

#### **FIVE**

**API**

<span id="page-14-0"></span>The correlationMatrix package structure and API.

**Warning:** The library is still being expanded / refactored. Significant structure and API changes are likely.

### <span id="page-14-1"></span>**5.1 correlationMatrix Package**

The core module

### <span id="page-14-2"></span>**5.2 correlationMatrix Subpackages**

**5.2.1 correlationMatrix.utils subpackage**

**correlationMatrix.utils contents correlationMatrix.utils Submodules**

**correlationMatrix.utils.converters module**

**correlationMatrix.utils.dataset\_generators module**

**correlationMatrix.utils.preprocessing module**

# **ROADMAP**

<span id="page-16-0"></span>correlationMatrix aims to become the most intuitive and versatile tool to analyse discrete correlation data. This roadmap lays out upcoming steps in this journey.

# <span id="page-16-1"></span>**6.1 0.3.X**

The 0.3.X family of releases will focus on rounding out a number of functionalities already introduced

- Stressing a set of multi-correlation matrices
- Comparing matrices produced by different estimation methods
- Further documenting the existing functionality
- Further tests, of both code and algorithms

Feature requests, bug reports and any other issues are welcome to log at the [Github Repository](https://github.com/open-risk/correlationMatrix)

#### **SEVEN**

# **TODO LIST**

<span id="page-18-0"></span>correlationMatrix is an ongoing project. 0.1 is an alpha release

Several significant extensions are already in the pipeline. You are welcome to contribute to the development of correlationMatrix by creating Issues or Pull Requests on the github repository

# <span id="page-18-1"></span>**7.1 Preprocessing**

• More sophisticated approaches to missing data imputation

# <span id="page-18-2"></span>**7.2 Statistical**

- Further validation and characterisation of correlation matrices
- Fixing common problems encountered by empirically estimated correlation matrices
- Confidence intervals
- Additional factor models
- Network models for correlated residuals

### <span id="page-18-3"></span>**7.3 Implementation**

- PyPi installation
- Expand Sphinx documentation
- Introduce visualization objects / API
- Testing

**EIGHT**

### **CHANGELOG**

<span id="page-20-0"></span>PLEASE NOTE THAT THE API IS STILL UNSTABLE AS MORE USE CASES / FEATURES ARE ADDED REG-ULARLY

# <span id="page-20-1"></span>**8.1 v0.2.0 (21-02-2022)**

- **Installation:**
	- **–** PyPI release update

### <span id="page-20-2"></span>**8.2 v0.1.2 (26-03-2019)**

- Added example matrix\_from\_json\_data
- Cleaned up PairwiseCorrelation, matrix\_print

# <span id="page-20-3"></span>**8.3 v0.1.0 (5-03-2019)**

• First public release of the correlationMatrix library

### **NINE**

# **INDICES AND TABLES**

- <span id="page-22-0"></span>• genindex
- modindex
- search